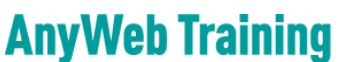

**Cisco Certified Learning Center** 

## Kursdetails

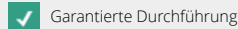

## **Einführung in Cisco Software Defined Access (SD-Access)**

SDA

### Überblick

Software-Defined Access (SD-Access) ist die Antwort von Cisco auf Automatisierung im Enterprise-Netzwerk. SD-Access vereinfacht das Ausrollen von Enterprise-Netzwerken mit einem hohen Grad an Netzwerksicherheit erheblich. Die Netzwerksicherheit wird durch Segmentieren des Netzwerkes auf Macro-und Micro-Ebene erreicht.

Der Kurs zeigt den Aufbau von SD-Access und beleuchtet auch die verwendeten Protokolle. Im Kurs wird ein SDA im Labor aufgebaut, dabei werden die Möglichkeiten und Varianten von SDA und die Bedienung des DNA-Center erklärt. Das Einbinden und Parametrieren der ISE gehört dabei dazu, aber auch, wie IP Pools dimensioniert werden sollen und wieso Fabric-Sites sinnvoll sein können. Ein Highlight des Kurses ist das Abschlusslabor, in welchem Laptops an die aufgebaute SDA-Fabric angeschlossen werden und die Studierenden ausführlich die Funktionsweise von SDA auf Switches, ISE und DNA-Center prüfen und testen können.

Nicht fehlen darf eine Einführung in die Programmability des DNA-Center. Hier wird das South Bound API und Möglichkeiten dieses zu nutzen vorgestellt.

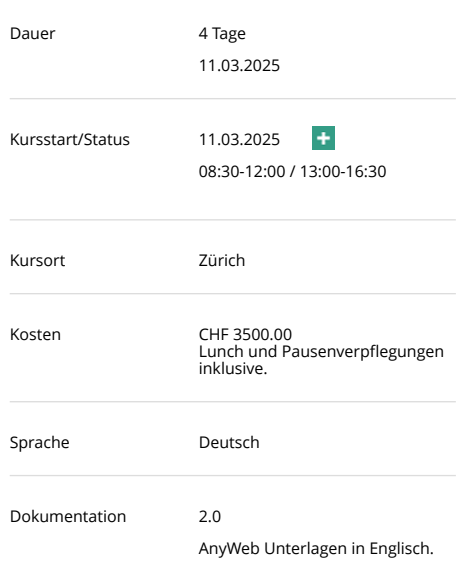

#### Voraussetzungen

Netzwerk-Kenntnisse aus Engineering oder Betrieb, auf dem Level eines Cisco Certified Network Associate (CCNA).

#### Lernziel

Teilnehmende verstehen das Konzept von SD-Access. Sie wissen, wie SD-Access eingesetzt werden kann und welche Varianten es gibt. Sie kennen die Elemente und Funktionsweisen von SD-Access und können das DNA<sub>□</sub>Center bedienen und Policies für 802.1x auf der ISE konfigurieren. Mit den ausführlichen Labors schaffen sie den Sprung von der Theorie in die Praxis.

#### Zielgruppe

Netzwerk-Profis aus Betrieb oder Engineering, welche SDA im Einsatz haben oder wo eine Einführung bevor steht. Für Netzwerkarchitekten ist der Kurs spannend, weil die Möglichkeiten von SDA theoretisch erklärt werden und im Labor auch gleich getestet werden können. Nicht zuletzt sprechen wir auch Projektleiter an, die nach dem Kurs die Reichweite einer SDA-Einführung abschätzen können sollen.

#### Kursinhalt

#### **Einführung in SD-Access / DNA**

Was bietet SD-Access?

Kontakt AnyWeb Training Hofwiesenstrasse 350 CH-8050 Zürich-Oerlikon training@anyweb.ch Tel +41 58 219 1104 Fax +41 58 219 1100

# **AnyWeb Training**

**Cisco Certified Learning Center** 

## Kursdetails

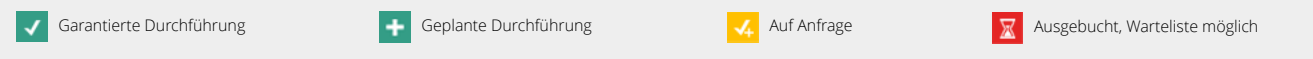

- Elemente von SD-Access
- Was ändert durch den Einsatz von SD-Access im Netzwerk?
- Der Einsatz von Policies
- Automatisierung / Programmability

#### DNA Center

- Features
- Bedienung
- Appliance und Lizenzen
- Hands-on DNAC

Managen des Netzwerkes mit einem SDN Controller

- SDN Das Modell
- Rolle des SDN Controllers
- Kommunikation mit dem SDN Controller

#### Die SDA Fabric

- Wie ist SDA aufgebaut, und die dazugehörigen Protokolle wie LISP und VXLAN
- Übergang von einem SDA-Netz in andere Netze wie DC, Internet und weitere

### ISE

- Rolle der ISE in der SDA-Lösung
- Policy based security
- Erstellen von Policies im DNA Center

#### WLAN

• WLAN in der Fabric mit Fabric AP und WLC

#### Bedienung mit DNA-Center und ISE

• Schrittweiser Aufbau einer Fabric inklusive WLAN

Aufzeigen der Möglichkeiten rund um Programmability und Automatisierung

- Was bietet das DNA-Center an?
- Erklären, was eine REST API ist
- REST API im DNA-Center.

Kontakt AnyWeb Training Hofwiesenstrasse 350 CH-8050 Zürich-Oerlikon

training@anyweb.ch Tel +41 58 219 1104 Fax +41 58 219 1100

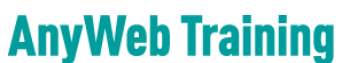

**Cisco Certified Learning Center** 

## Kursdetails

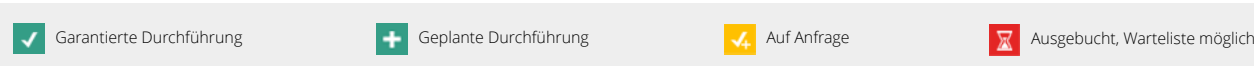

### Laborübungen

- Ausrollen des Underlay-Netzwerkes
- Aufnehmen von Switches im DNA-Center
- Konfiguration von allgemeinen Netzwerkparametern im DNA-Center
- Segmentierung einer SDA-Fabric Macro-Segmentierung
- Contracts zur Verkehrsregelung innerhalb eines Macro-Segmentes erstellen
- Policies für den Netzwerkzugang auf der ISE erstellen
- Eine SDA-Fabric erstellen und Edge und Border zuweisen
- Virtual Networks VN und die zugehörigen IP-Pools der Fabric zuweisen
- WLAN zur Fabric hinzufügen
- Grosses Abschlusslabor mit einer voll funktionsfähigen Fabric für wired und wirelss Clients. Im Labor werden Laptops über Kabel und wireless an die Fabric angeschlossen. So können Configs auf den Switches überprüft werden, Authentications auf der ISE und den Switches. Das Labor bietet auch die Möglichkeit Dinge zu testen und das Fehlerverhalten z.B. bei Ausfall eines Border Switches zu prüfen.

#### Zertifizierung

keine.

Kontakt AnyWeb Training Hofwiesenstrasse 350 CH-8050 Zürich-Oerlikon

#### training@anyweb.ch Tel +41 58 219 1104 Fax +41 58 219 1100